## **EDA\_SetParam**

## !!!Funkcia sa už nepoužíva!!!

Funkcia **%EDA\_SetParam** umožuje definova tzv. [pomenované parametre](https://doc.ipesoft.com/pages/viewpage.action?pageId=17273443). Nastaví hodnotu parametra, ktorý je identifikovaný textovou konštantou (param NameStr) + celým íslom (paramGroupId). Funkciu je možné vola násobne pre nastavenie rôznych parametrov.

## **Deklarácia**

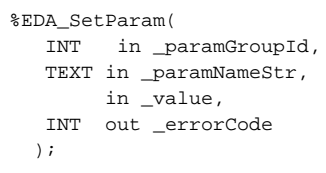

## **Parametre**

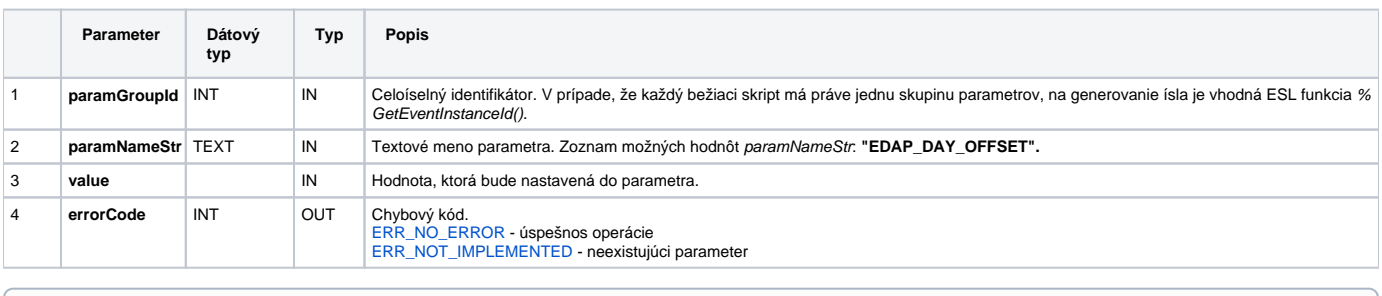

**Súvisiace stránky:**

[Chybové kódy](https://doc.ipesoft.com/pages/viewpage.action?pageId=17273274) [EDA konštanty](https://doc.ipesoft.com/pages/viewpage.action?pageId=17273282) [Tvorba externých funkcií](https://doc.ipesoft.com/pages/viewpage.action?pageId=17273247)